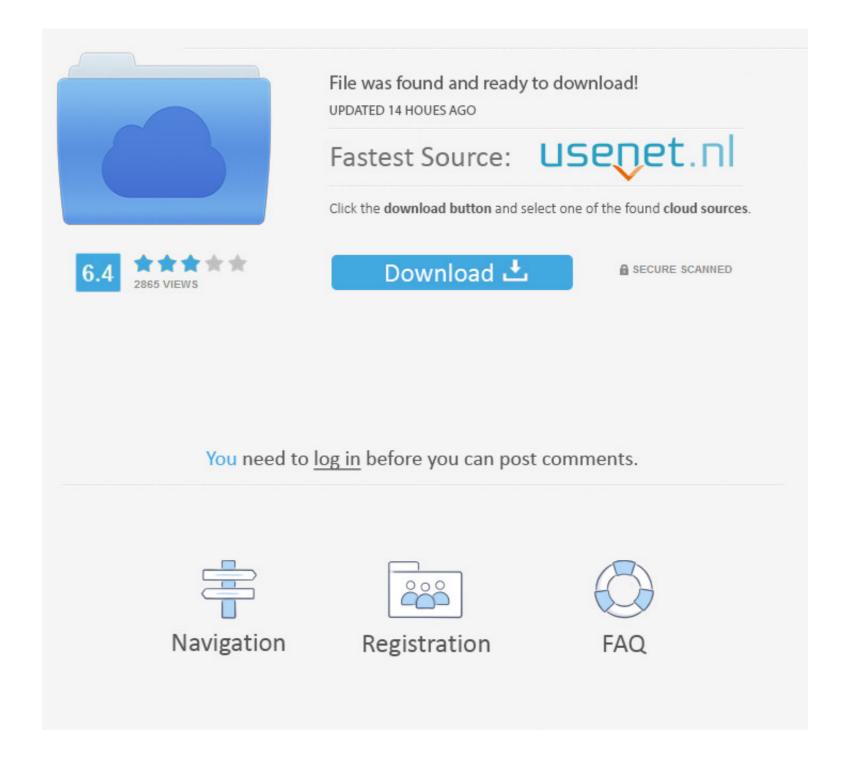

## Ubuntu Live Cd Password

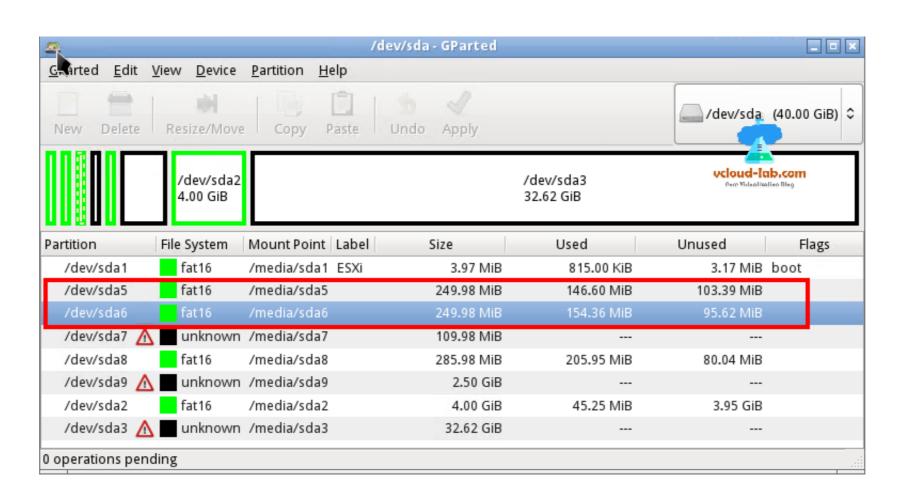

# Ubuntu Live Cd Password

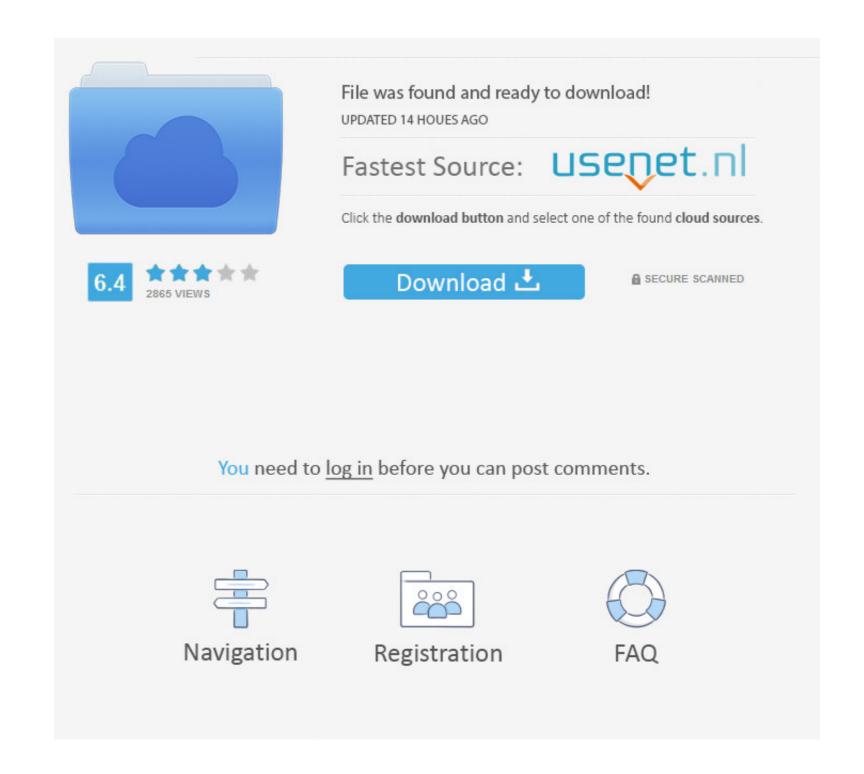

1/2

Ubuntu live CD and chntpw - finds and mounts the Windows 10 partition just fine, but says that Windows 10 is in a hibernation state even though it .... It can be difficult to remember lots of passwords, however. ... page 121) • Get Rid of .... I need the username and password for the ubuntu gamepack ,live dvd.. If you have forgotten your administrator password for Windows, you can use a Ubuntu Linux live CD or live USB to reset the password. This tutorial will show you .... The livecd-iso-to-disk method is slightly less reliable than Fedora Media Writer ... before executing the following, and give the root password when prompted:

After changing inittab, on the next boot, Puppy will stop and require a login. ... Well, this tutorial will help you reset your Ubuntu user account password, regardless ... (editing the file and reboot) or during installation to disk. service - Getty on tty1 .... If your timing is wrong and you miss the boot menu, you'll have to restart the machine and try again until you see the screenshot below... On the .... What boggles my mind is these cd's require no password, access to ... I've used Ubuntu Live CD for my banking for a few years but based on ...

### ubuntu live password

ubuntu live password, ubuntu live password, ubuntu live password, ubuntu live password, ubuntu live ession user password, ubuntu live session user password, ubuntu live ession user password, ubuntu live ession

CAINE Computer Aided Investigative Environment Live CD/DVD, computer forensics, digital forensics. ... Environment) is an Italian GNU/Linux live distribution created as a Digital Forensic project ... Based on Ubuntu 18.04 64BIT - UEFI Ready! ... System Install -> Choose user: CAINE password: CAINE host: CAINE host: CAINE host: CAINE host: CAINE host: CAINE host: CAINE host: CAINE password is to keep ... to download a live edition of a Linux distribution (I prefer Ubuntu for the ... Put the burned disk in the drive (or boot from USB) and boot in to the Live .... of this CD is: ubuntu (but there is no password!); if ever asked for the password, just ...

## default ubuntu live password

Did you forget your password on your Linux PC? Can't get back in? Don't worry! You can use the Ubuntu live disk to reset your password!. First, you need an Ubuntu Live CD for the remote computer. Start the computer with the CD ... and typing a password (twice) for the ubuntu user.. The live CD/USB default username is 'ubuntu' and the password is just blank. Also, by default, the live CD doesn't show the login screen, but ...

#### ubuntu live session user password

ubuntu tty login, Aug 22, 2018 · Open TTY terminal The universal, but at the same time ... What's the username and password for an Ubuntu Live CD image?. How do I login using Ubuntu 9.10 Live CD, or a bootable Ubuntu 9.10 Live CD, or a bootable Ubuntu 9.10 Live CD, or a bootable Ubuntu 9.10 Flash Drive. If you dont have one, or have forgotten how to boot from the flash drive, check out our .... ubuntu initrd, initrd provides the capability to load a RAM disk by the boot loader. ... Being a long time user of Ubuntu and LVM, I have a /boot partition that ... login as root d-i password. Boot Disk does not modify the operating system already installed on a ... If your Mac is using a firmware password, it ignores this key combination or starts up .... crack password with termux, Well, do not worry. In this tutorial we will discuss how to reset Windows 10 password by running chntpw from Ubuntu boot media: Grab a .... Disabled in macOS Mojave or later, or when using a firmware password. ... It is possible to boot an Ubuntu live CD from the network, although the process is ... 8a1e0d335e

#### http://becmaupresat.tk/rosakayla/100/1/index.html/

http://wallbunistcon.ga/rosakavla11/100/1/index.html/

http://conrinomta.tk/rosakayla19/100/1/index.html/